# 安全アンケート集計システム 作業マニュアル

国土交通省 国土交通政策研究所

# 目 次

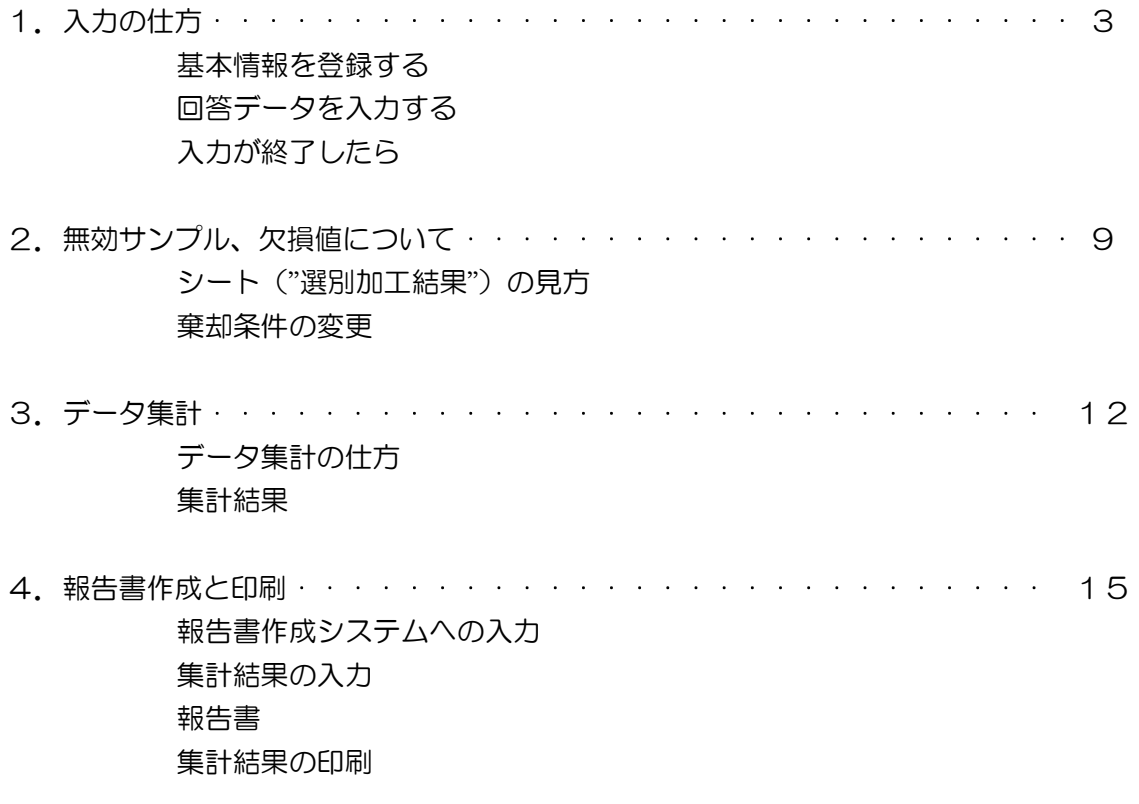

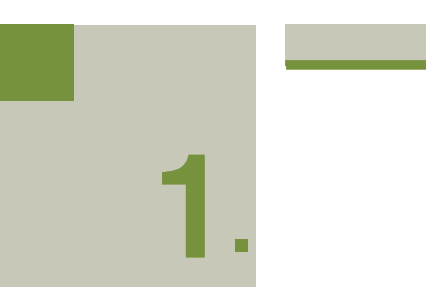

# 1. 入力の仕方

#### 基本情報を登録する  $\blacktriangleright \blacktriangleright \blacktriangleright$

「集計システム」を開き、シート("□MENU")に移動する。 ※事例企業のデータが入力されている。

【図2-1 シート:□MENU】

安全アンケート集計システム

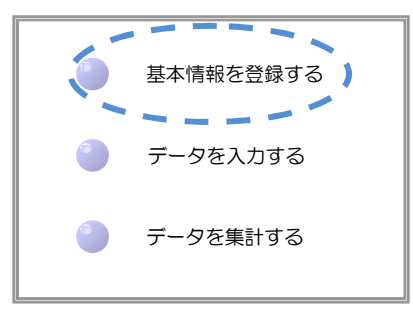

# ■上の(基本情報を登録する)ボタンを押す。

→シート("基本情報\_集計")に移動する。

【図2-2 シート:基本情報\_集計】

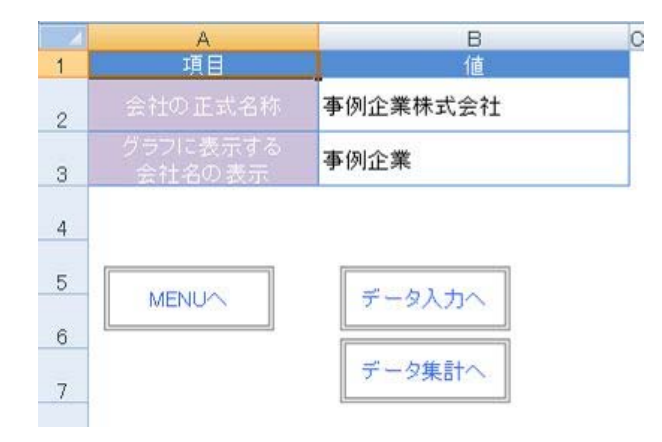

### ■「会社の正式名称」「グラフに表示する会社名の表示」を入力

→略称は 6 文字以内で入力。

※文字数が多すぎると、グラフの表示が見にくくなる。

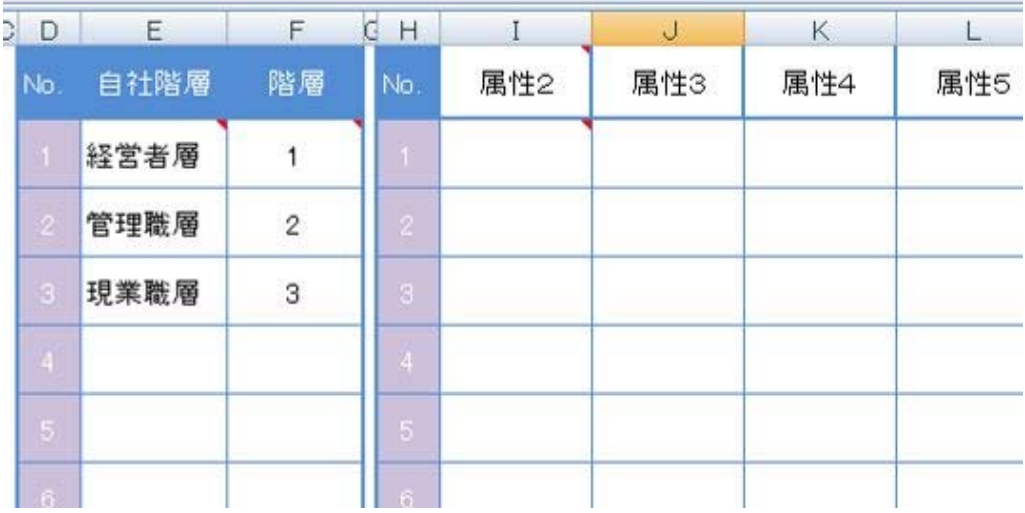

#### ■自社階層、属性2~10(※任意)を入力

※自社階層、属性2~10は特に入力をしなくてもよい。しかし、オプシ ョンとして「属性別」にデータを集計することも可能である。その他に も「属性」とその「項目」を任意で設定することが可能となっている。 ※通常の階層は No.1「経営者層」、No.2「管理職層」、No.3「現業職層」 となっている。自社階層を設定する場合のみ項目を入力する。また、通 常の階層の集計は自社階層を設定後、自社階層が通常の3階層のどの階 層にあたるかを1~3で入力することで集計を行うことが出来る。

入力が終わったら、

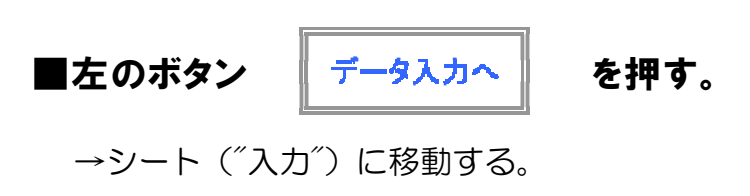

回答データを入力する  $\blacktriangleright \blacktriangleright \blacktriangleright$ 

シート("入力")にアンケート結果を入力する。

#### ▶▶▶ 「注意点」

1)属性2~属性10を使用する場合はシート("基本情報\_集計")で設定を 行う。

2)入力欄の左端の No.の欄は自動で入力されるので、入力はしない。

| ---<br><b>MENUへ</b><br>$Z$ C/H $Z$ |  |  |  |  |  | 設定はシート ("基本情報 集計") で |  |  |  |   |                                            |    |    |    |                |
|------------------------------------|--|--|--|--|--|----------------------|--|--|--|---|--------------------------------------------|----|----|----|----------------|
|                                    |  |  |  |  |  |                      |  |  |  |   |                                            | 問3 | 問4 | 問5 | 問6             |
|                                    |  |  |  |  |  |                      |  |  |  |   |                                            |    |    | b  |                |
|                                    |  |  |  |  |  |                      |  |  |  |   |                                            |    |    |    | 5 <sup>1</sup> |
|                                    |  |  |  |  |  |                      |  |  |  | 5 | 5.                                         |    |    | 5  | 5 <sup>1</sup> |
|                                    |  |  |  |  |  |                      |  |  |  |   |                                            |    |    |    | 4 <sup>1</sup> |
| No.は自動で入力される                       |  |  |  |  |  |                      |  |  |  |   |                                            |    |    |    | 5 <sup>1</sup> |
|                                    |  |  |  |  |  |                      |  |  |  |   |                                            |    |    |    | $\vert$        |
|                                    |  |  |  |  |  |                      |  |  |  |   | □社階層 属性2属性3属性4 属性5 属性6 属性7 属性8 属性9 属性10 周1 |    | 問2 |    |                |

【図2-4 入力の注意点】

## ■①ボタン(データを消す)を押す。

→このシートの入力してあるデータが消える。

過去のデータが入っている場合には、データを消してから作業をする。

【図2-5 初期化】

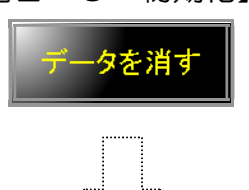

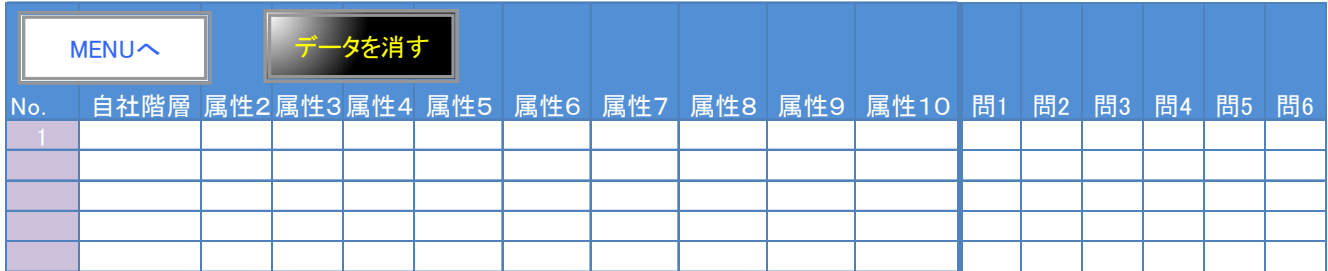

※初期化すると、元に戻すことはできないので注意する。

#### ■②回収したアンケートをもとに、データを入力する。

- ・自社階層、属性2~10と問 1~問 58 のデータを数字で入力する。
	- -自社階層:1から20の数字で入力する。(自社階層の数字)
	- -属性2~10:1から30の設定した数字に沿って入力する。
	- -問 1~問 58:1~5の数字で入力する。但し、無回答の場合

#### は、999 と入力する。

※問 1~問 58 を除く部分はその他の値も入力できるが、正しい結果が出な いため、正確に入力する必要がある。

### 【図2-6 データの入力】

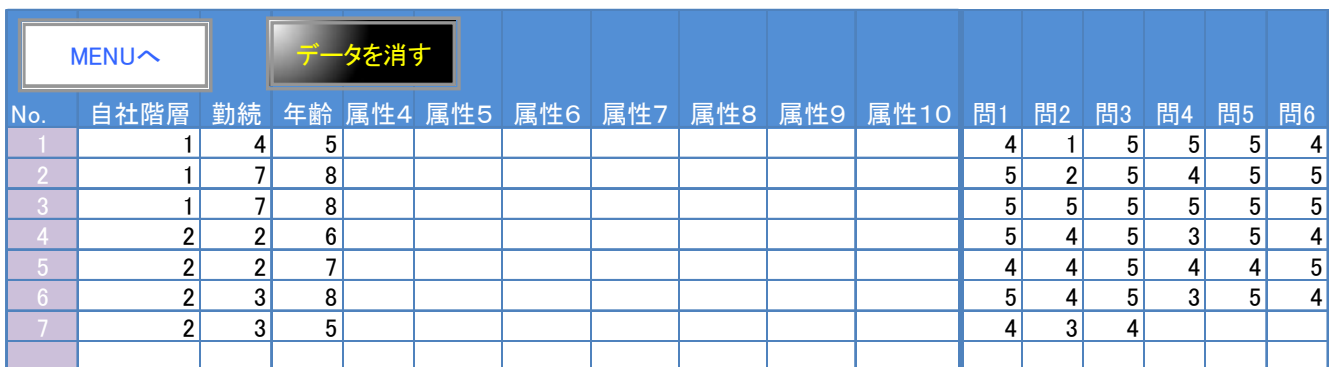

(※上記の入力例は、属性2:勤続、属性3:年齢と設定した場合)

#### □まめに保存する

[Ctrl]キー + S をまめに押して、入力した結果を保存する。 急にエクセルが動かなくなる等のトラブルに備え、気づいたら保存してお くとよい。

入力が終わったら、

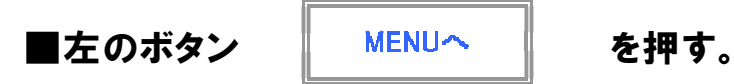

→シート("□MENU")に移動する。

7

#### 入力が終了したら  $\blacktriangleright \blacktriangleright \blacktriangleright$

全ての入力が終了したら、

## ■下のボタン(データを集計する)を押す。

→シート("基本情報\_集計")に移動する。 【図2-7 データの集計】

# **安全アンケート集計システム**

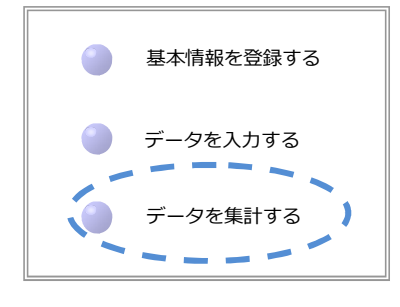

# ■ボタン(1無効データの抽出)を押す。

【図2-8 無効データの抽出】

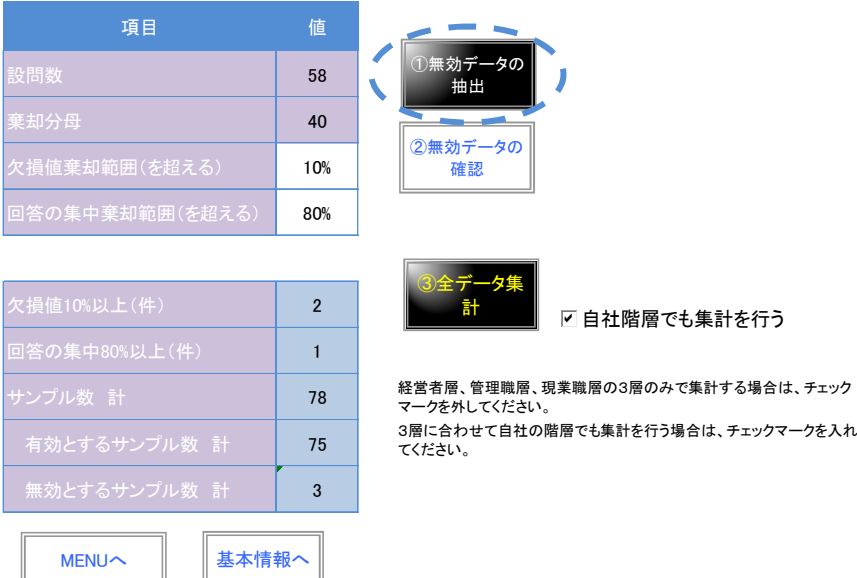

2. 無効サンプル、欠損値について

サンプル(各人の回答編果)の回答データに欠損値(未記入や規定外の値) がある場合やサンプルの回答結果がほとんど全ての設問で同じ選択肢の場合 がある。このように欠損値が多いサンプルや同じ選択肢に回答が集中している サンプルは回答の信頼性が低いと考えられる。

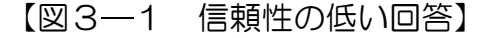

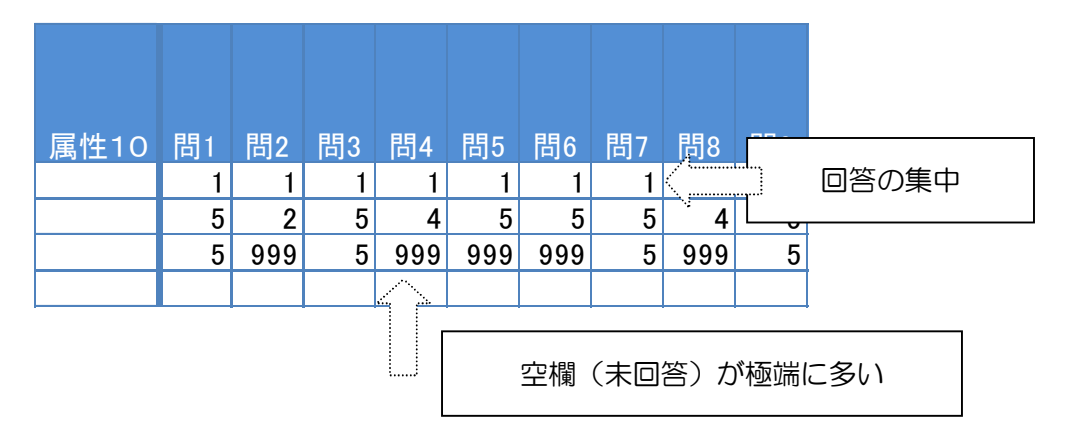

したがって、より正確に調査対象を診断するために信頼性の低いサンプルを 棄却する(集計からはずす)必要がある。

信頼性の低いサンプルを棄却して欠損値にデータを補てんするのが「選別加 工」である。

このシステムにおける棄却基準及び欠損値の補てん基準は以下のとおり

①Ⅱ領域、Ⅲ領域、Ⅴ領域のうち、10%以上欠損値がある。 ※Ⅰ領域、Ⅳ領域は現場特有の設問があるため、自部署に関係のない 設問は空欄(未回答)可としている。 ②Ⅰ領域からⅣ領域で 1 つの選択肢に全体の 80%以上の回答が集まっ ている。 ③また、欠損値(999)には、次の値を補てんする。 各設問の平均値の小数点第 1 位を四捨五入した値 例えば、設問の平均値が 3.5 ならば、→ 4を補てん。

このシステムでは、この選別加工を自動で行う。

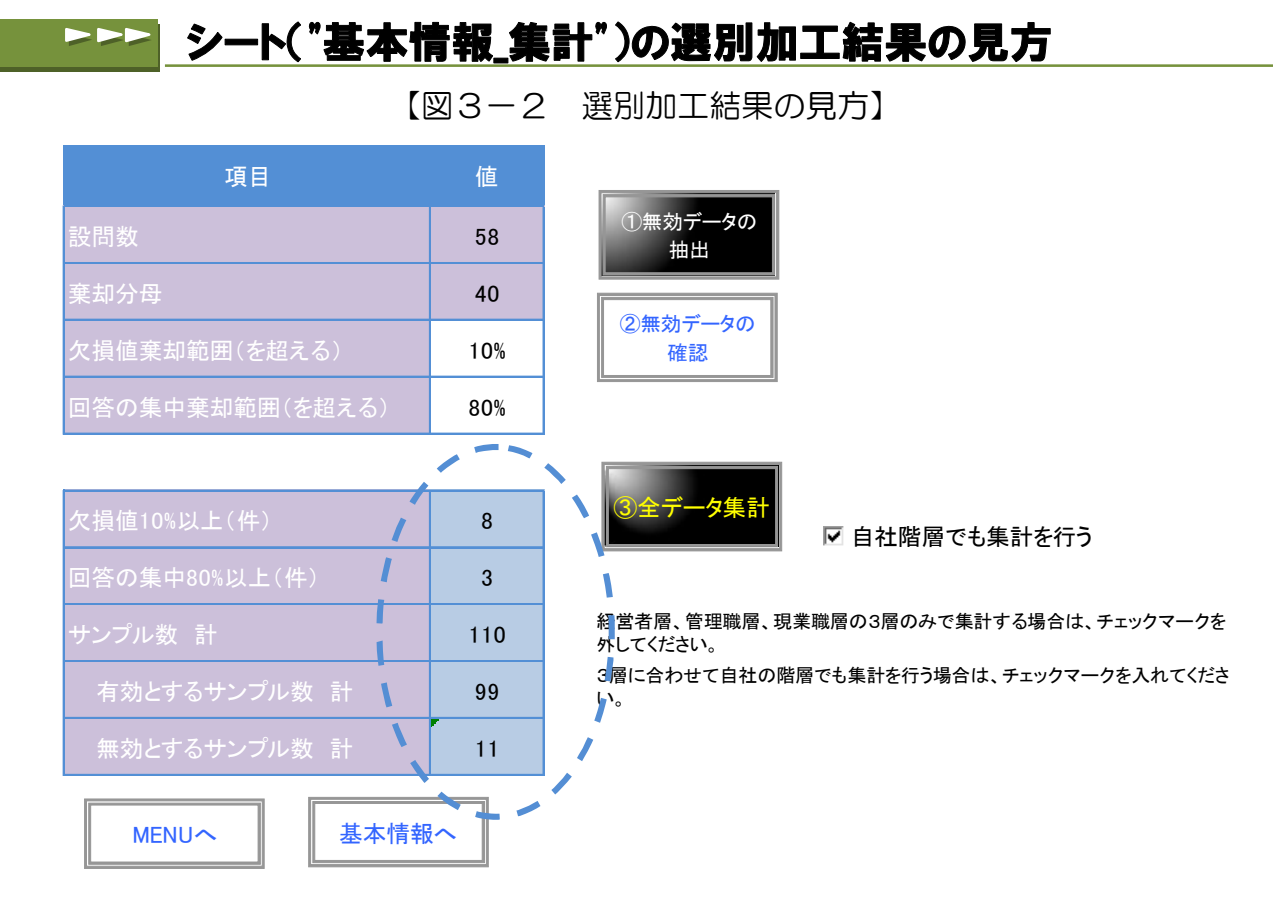

この例では、

無効サンプルが11件、有効サンプルが99件という結果であった。 無効サンプルのうち、

欠損値(空欄等が設問数の10%を超える)が8件、

回答の集中(例えば、8割以上を「1」とつけた等)が3件であった。

10

#### 棄却条件の変更  $\blacktriangleright \blacktriangleright \blacktriangleright$

棄却の条件を変更することができる。

回答の正確性をゆがめることになり、望ましくないため、本来は、空欄のな いように回答するよう指示を行う等、実施上での工夫が必要である。

しかし、例えば、あまりに欠損値が多いサンプル(回答結果)が多く、有効 なサンプルが少なくなってしまう場合などは、棄却基準を10%→15%に変 更すると、有効サンプル数を増やすことができる。

この場合は、

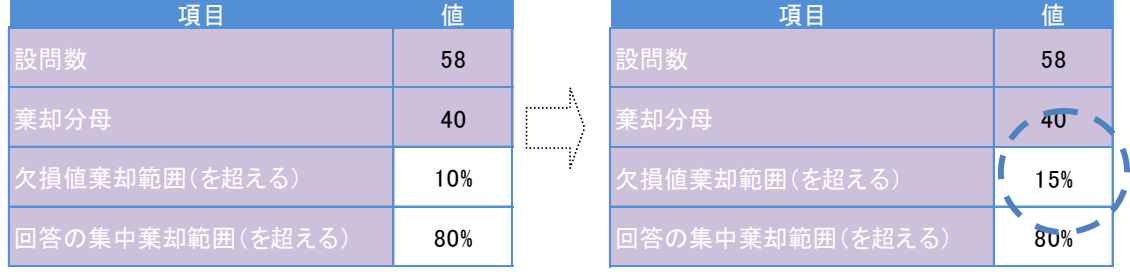

と、修正をした後に

# ■ボタン(1無効データの抽出)を押す。

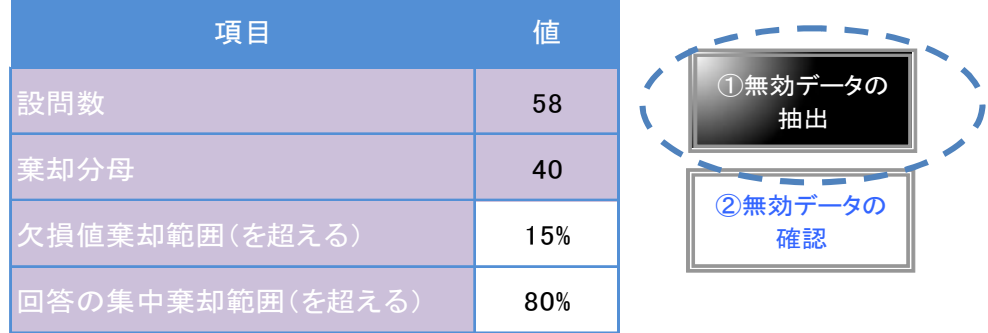

押さない場合、正しく集計されない。

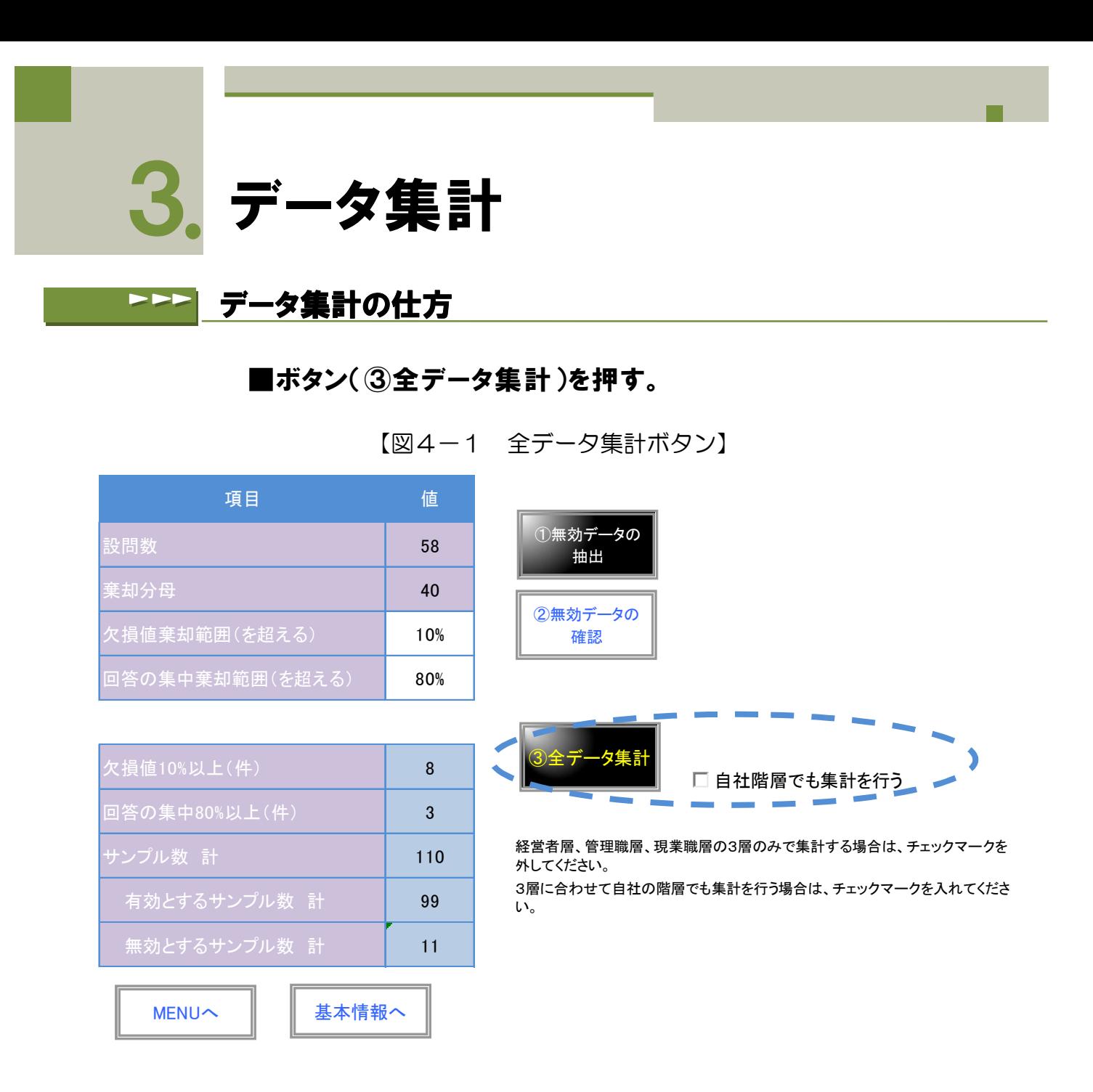

「全体集計」"処理開始"ボタンを押すと集計が始まる。

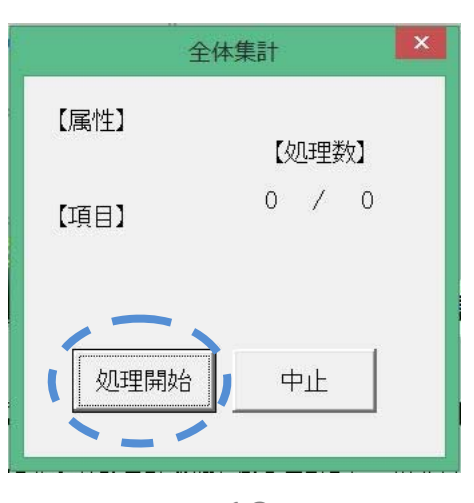

集計が終わると「処理終了」のメッセージが表示される。

【図4-2 処理終了のメッセージ】

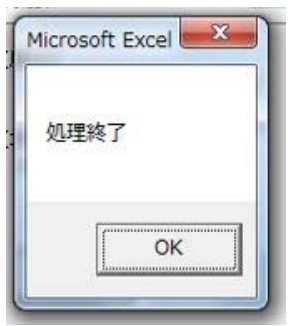

■ >>> 集計結果

データ集計後には、シート("データ\_指標")に移動している。 この集計結果を「報告書システム」に使用する。

【図4-3 シート("データ\_指標")】

| MENU<                                          | 事例企業           |                 | 経営者層 管理者層 現業層   |                | 1年未満               | 1年以上            | 3年以上           | 7年以上            | 10年以上 15年以上    |               | 20年以上         |                 |                          |                    | 25歳以上 30歳以上 35歳以上 40歳以上 50 |    |
|------------------------------------------------|----------------|-----------------|-----------------|----------------|--------------------|-----------------|----------------|-----------------|----------------|---------------|---------------|-----------------|--------------------------|--------------------|----------------------------|----|
|                                                |                |                 |                 |                |                    | 3年未満            | 7年未満           | 10年未満           | 15年未満          | 20年未満         |               | 30歳未満           | 35歳未満                    | 40歳未満              | 50歳未満                      | 60 |
| I. トップの価値観·行動の充実と浸透                            | 0.64           | 1.07            | 0.80            | 0.61           | 0.58               | 0.64            | 0.59           | 0.53            | 0.55           | 0.62          | 1.05          | 1.10            | $-0.05$                  | 0.02               | 0.56                       |    |
| Ⅱ. マネジメントサイクルの充実と浸透                            | 0.56           | 1.13            | 0.81            | 0.54           | 0.50               | 0.45            | 0.63           | 0.51            | 0.53           | 0.68          | 0.87          | 0.56            | 0.06                     | $-0.07$            | 0.28                       |    |
| Ⅲ. 教育訓練の充実                                     | 0.55           | 1.19            | 0.60            | 0.54           | 0.86               | 0.50            | 0.51           | 0.53            | 0.34           | 0.48          | 1.07          | 1.22            | -0.17                    | 0.17               | 0.41                       |    |
| IV. 現場管理の充実                                    | 0.71           | 1.74            | 0.73            | 0.67           | 0.50               | 0.62            | 0.77           | 0.56            | 0.63           | 0.44          | 1.30          | 0.78            | $-0.44$                  | 0.40               | 0.44                       |    |
| $\mathbf{V}$<br>職場メンバーの積極心<br>1. 経営理念(トップの価値観) | 0.72<br>0.45   | 1.07<br>1.11    | 0.91<br>0.73    | 0.70<br>0.42   | 0.45<br>0.58       | 0.75<br>0.44    | 0.61<br>0.34   | 0.72<br>0.42    | 0.71<br>0.33   | 1.10<br>0.50  | 0.94<br>0.91  | 0.79<br>1.00    | 0.39<br>0.33             | 0.44<br>$-0.15$    | 0.57<br>0.40               |    |
| マネジメントシステム                                     | 0.65           | 1.44            | 0.80            | 0.61           | 0.33               | 0.67            | 0.58           | 0.55            | 0.60           | 0.67          | 1.06          | 1.00            | $-0.67$                  | 0.15               | 0.58                       |    |
| 現場重視の行動・姿勢                                     | 0.76           | 0.75            | 0.85            | 0.74           | 0.75               | 0.77            | 0.78           | 0.60            | 0.66           | 0.67          | 1.14          | 1.25            | 0.13                     | 0.06               | 0.67                       |    |
| PDCAの実践                                        | 0.84           | 1.38            | 0.91            | 0.83           | 1.21               | 0.79            | 0.81           | 0.77            | 0.84           | 0.81          | 1.13          | 1.14            | 1.14                     | 0.08               | 0.50                       |    |
| コミュニケーションの実践                                   | 0.35           | 0.93            | 0.73            | 0.32           | $-0.06$            | 0.17            | 0.48           | 0.30            | 0.29           | 0.57          | 0.67          | 0.11            | $-0.78$                  | $-0.19$            | 0.10                       |    |
| 採用・教育の充実                                       | 0.62           | 1.00            | 0.53            | 0.63           | 0.58               | 0.53            | 0.63           | 0.62            | 0.46           | 0.78          | 1.03          | 0.33            | 0.00                     | 0.22               | 0.62                       |    |
| リーダー教育の充実<br>安全教育の充実                           | 0.35<br>0.68   | 1.11<br>1.44    | 0.53<br>0.73    | 0.33<br>0.66   | 1.00<br>1.00       | 0.31<br>0.65    | 0.39<br>0.52   | 0.33<br>0.65    | 0.08<br>0.49   | 0.17<br>0.50  | 0.73<br>1.45  | 1.67<br>1.67    | $-0.83$<br>0.33          | $-0.19$<br>0.48    | 0.22<br>0.40               |    |
| 現場コミュニケーション                                    | 0.88           | 1.89            | 1.13            | 0.83           | 0.42               | 0.76            | 0.92           | 0.69            | 0.88           | 0.39          | 1.64          | 1.00            | $-0.67$                  | 0.89               | 0.69                       |    |
| 日常管理の充実<br>$\overline{\mathbf{c}}$             | 0.89           | 1.78            | 1.00            | 0.87           | 0.75               | 0.84            | 1.08           | 0.76            | 0.87           | 0.61          | 0.98          | 0.67            | 0.33                     | 0.73               | 0.64                       |    |
| 現場管理施策の充実                                      | 0.35           | 1.56            | 0.07            | 0.32           | 0.33               | 0.27            | 0.32           | 0.23            | 0.13           | 0.33          | 1.27          | 0.67            | $-1.00$                  | $-0.41$            | $-0.00$                    |    |
| 基本行動への意識                                       | 0.67           | 1.20            | 0.84            | 0.65           | 0.55               | 0.82            | 0.55           | 0.65            | 0.57           | 0.93          | 1.00          | 0.40            | 0.30                     | 0.78               | 0.44                       |    |
| $rac{2}{3}$<br>職務への意識                          | 0.77<br>0.73   | 1.00<br>1.00    | 0.96<br>0.95    | 0.75<br>0.71   | 0.75<br>$-0.06$    | 0.70<br>0.71    | 0.60<br>0.69   | 0.78<br>0.72    | 0.81<br>0.77   | 1.10<br>1.29  | 1.00<br>0.77  | 0.60<br>1.50    | 1.10<br>$-0.38$          | 0.18<br>0.36       | 0.71<br>0.57               |    |
| 人間関係への意調<br>経営姿勢への共感                           | 0.18           | 1.00            | 0.60            | 0.14           | 0.75               | 0.08            | 0.06           | 0.23            | -0.03          | 0.17          | 0.64          | 1.00            | 0.50                     | -0.33              | 0.07                       |    |
| 安全に関するコンプライアンスの浸透                              | 0.53           | 1.33            | 1.20            | 0.46           | 0.75               | 0.56            | 0.45           | 0.54            | 0.32           | 0.50          | 0.91          | 1.00            | 1.00                     | $-0.11$            | 0.53                       |    |
| 経営執行の監視(コーポレートガバナンス)                           | 0.66           | 1.00            | 0.40            | 0.65           | 0.25               | 0.68            | 0.52           | 0.50            | 0.71           | 0.83          | 1.18          | 1.00            | $-0.50$                  | 0.00               | 0.60                       |    |
| 継続的改善                                          | 0.53           | 2.00            | 0.80            | 0.48           | 0.25               | 0.48            | 0.39           | 0.62            | 0.45           | 0.67          | 0.91          | 0.00            | $-0.50$                  | 0.11               | 0.40                       |    |
| 管理者育成(人材育成)                                    | 0.50           | 1.67            | 1.20            | 0.43           | 0.50               | 0.56            | 0.42           | 0.27            | 0.45           | 0.50          | 1.09          | 2.00            | $-1.00$                  | -0.11              | 0.27                       |    |
| 現場情報の活用                                        | 0.91           | 0.67            | 0.40            | 0.93           | 0.25               | 0.96            | 0.94           | 0.77            | 0.90           | 0.83          | 1.18          | 1.00            | $-0.50$                  | 0.44               | 1.07                       |    |
| 率先垂範への共感<br>問題解決の意思決定                          | 0.77<br>0.69   | 1.00<br>1.00    | 1.00<br>0.80    | 0.75<br>0.67   | 0.50<br>0.50       | 0.72<br>0.76    | 0.87<br>0.77   | 0.50<br>0.58    | 0.68<br>0.55   | 0.83<br>0.17  | 1.27<br>1.09  | 1.00<br>1.00    | 0.00<br>$-0.50$          | $-0.11$<br>$-0.11$ | 0.67<br>0.67               |    |
| 安全理念・方針の浸透                                     | 0.83           | 0.33            | 0.40            | 0.84           | 1.00               | 0.88            | 0.77           | 0.73            | 0.74           | 1.00          | 1.00          | 1.00            | 0.50                     | 0.11               | 0.67                       |    |
| 経営者による現場コミュニケーション                              | 0.75           | 0.67            | 1.20            | 0.72           | 1.00               | 0.72            | 0.71           | 0.58            | 0.68           | 0.67          | 1.18          | 2.00            | 0.50                     | 0.33               | 0.67                       |    |
| 安全の理念・方針の理解                                    | 1.17           | 1.67            | 1.20            | 1.15           | 1.00               | 1.12            | 1.29           | 1.08            | 1.10           | 0.83          | 1.45          | 1.00            | 1.00                     | 0.56               | 1.07                       |    |
| 安全目標の設定                                        | 1.13           | 1.00            | 1.20            | 1.13           | 1.25               | 1.08            | 1.23           | 1.00            | 1.10           | 1.17          | 1.36          | 1.00            | 1.50                     | 0.11               | 0.93                       |    |
| 取り組み計画の具体化                                     | 0.82<br>0.66   | 1.00<br>1.00    | 0.80<br>0.80    | 0.81<br>0.64   | 1.50<br>0.50       | 0.80<br>0.60    | 0.74<br>0.58   | 0.85<br>0.58    | 0.74<br>0.68   | 0.50<br>0.83  | 1.09<br>1.00  | 1.00<br>0.00    | 1.50<br>0.50             | $-0.11$<br>0.22    | 0.67<br>0.00               |    |
| 計画の実行<br>改善志向                                  | 1.05           | 1.67            | 1.40            | 1.03           | 1.75               | 1.00            | 1.10           | 0.92            | 1.06           | 1.00          | 1.18          | 2.00            | 2.00                     | 0.44               | 0.93                       |    |
| 見直しと次へのアクション                                   | 0.59           | 1.67            | 0.60            | 0.56           | 0.75               | 0.60            | 0.45           | 0.54            | 0.58           | 0.67          | 1.09          | 1.00            | 0.50                     | $-0.22$            | 0.13                       |    |
| 文書・記録の管理・活用                                    | 0.50           | 1.67            | 0.40            | 0.48           | 1.75               | 0.36            | 0.29           | 0.42            | 0.61           | 0.67          | 0.73          | 2.00            | 1.00                     | $-0.44$            | $-0.20$                    |    |
| 職場の風通し                                         | 0.79           | 1.67            | 1.20            | 0.75           | 1.00               | 0.72            | 0.94           | 0.58            | 0.65           | 1.00          | 1.27          | 2.00            | $-1.00$                  | 0.22               | 0.67                       |    |
| リーダーシップ                                        | 0.32           | 1.00            | 0.80            | 0.29           | $-0.25$            | 0.36            | 0.32           | 0.12            | 0.35           | 0.83          | 0.55          | 0.00            | $-0.50$                  | $-0.22$            | $-0.07$                    |    |
| 部署間コミュニケーション                                   | 0.58           | 1.33            | 0.60            | 0.55           | 0.00               | 0.44            | 0.94           | 0.54            | 0.39           | 0.83          | 0.73          | 1.00            | $-0.50$                  | 0.22               | 0.40                       |    |
| 部署間連携<br>報告·連絡·相談の環境作り                         | 0.18<br>0.65   | 1.33<br>2.00    | 0.60<br>0.40    | 0.13<br>0.63   | $-0.75$<br>$-0.25$ | $-0.04$<br>0.28 | 0.48<br>0.77   | $-0.04$<br>0.96 | 0.06<br>0.55   | 0.83<br>0.83  | 0.55<br>0.82  | $-2.00$<br>0.00 | $-0.50$<br>1.00          | $-0.56$<br>0.00    | $-0.07$<br>0.13            |    |
| 報告・連絡・相談の実践                                    | 0.61           | 1.00            | 0.80            | 0.60           | $-0.75$            | 0.44            | 0.74           | 0.65            | 0.71           | 0.67          | 0.73          | $-1.00$         | $-0.50$                  | 0.00               | 0.40                       |    |
| 職場環境(仕事面)                                      | 0.45           | 1.33            | 0.60            | 0.42           | $-0.75$            | 0.20            | 0.52           | 0.42            | 0.52           | 0.33          | 1.09          | 0.00            | $-1.50$                  | $-0.11$            | 0.07                       |    |
| 職場環境(健康面)                                      | $-0.61$        | $-1.00$         | 0.60            | $-0.62$        | 0.25               | $-0.84$         | $-0.58$        | $-0.50$         | $-0.71$        | $-0.83$       | $-0.27$       | $-1.00$         | $-1.50$                  | $-0.78$            | $-0.60$                    |    |
| 職場環境(精神面)                                      | 0.15           | -0.33           | 1.00            | 0.15           | 1.00               | 0.00            | 0.23           | 0.00            | 0.06           | 0.67          | 0.55          | 2.00            | $-2.00$                  | $-0.44$            | -0.07                      |    |
| 人材確保<br>採用への経営者の関わり                            | 0.45<br>0.57   | 1.67<br>$-0.33$ | 0.60<br>$-0.20$ | 0.42<br>0.63   | 0.50<br>0.50       | 0.52<br>0.36    | 0.32<br>0.68   | 0.38<br>0.73    | 0.29<br>0.35   | 1.17<br>0.50  | 0.73<br>0.82  | 0.00<br>0.00    | 0.00                     | 0.56<br>$-0.44$    | 0.33<br>0.73               |    |
| 新人教育の効果                                        | 0.85           | 1.67            | 1.20            | 0.83           | 0.75               | 0.72            | 0.90           | 0.73            | 0.74           | 0.67          | 1.55          | 1.00            | 0.50<br>$-0.50$          | 0.56               | 0.80                       |    |
| 知識·技能教育(定期的教育)                                 | 0.31           | 0.33            | 0.60            | 0.30           | 1.00               | 0.04            | 0.55           | 0.38            | 0.00           | 0.00          | 0.73          | 1.00            | $-1.00$                  | $-0.44$            | 0.40                       |    |
| 現場リーダーの育成                                      | 0.31           | 1.33            | 0.40            | 0.30           | 1.00               | 0.44            | 0.23           | 0.27            | 0.03           | 0.17          | 0.73          | 2.00            | $-0.50$                  | $-0.11$            | 0.13                       |    |
| 指導員による指導の効果                                    | 0.41           | 1.67            | 0.60            | 0.39           | 1.00               | 0.44            | 0.39           | 0.35            | 0.19           | 0.33          | 0.73          | 2.00            | $-1.00$                  | 0.00               | 0.13                       |    |
| 事故分析と再発防止教育                                    | 0.96           | 1.67            | 1.00            | 0.94           | 1.25               | 0.84            | 0.84           | 1.00            | 0.84           | 0.67          | 1.64          | 2.00            | 0.50                     | 0.56               | 0.47                       |    |
| ヒヤリハット、危険予知訓練の効果<br>事故・災害対応手順の見直し              | 0.56<br>0.53   | 1.67<br>1.00    | 0.40<br>0.80    | 0.54<br>0.48   | 1.00<br>0.75       | 0.56<br>0.56    | 0.45<br>0.26   | 0.38<br>0.58    | 0.35<br>0.29   | 0.33<br>0.50  | 1.45<br>1.27  | 2.00<br>1.00    | 0.50<br>0.00             | 0.56<br>0.33       | 0.27<br>0.47               |    |
| 親身になった指導                                       | 0.88           | 2.00            | 1.60            | 0.82           | 0.25               | 0.80            | 1.06           | 0.62            | 0.97           | 0.33          | 1.36          | 1.00            | $-0.50$                  | 1.11               | 0.73                       |    |
| 積極的な声かけ                                        | 0.66           | 1.67            | 0.40            | 0.63           | 0.25               | 0.60            | 0.52           | 0.58            | 0.61           | 0.33          | 1.64          | 1.00            | $-1.00$                  | 0.44               | 0.53                       |    |
| 朝礼の活性化                                         | 1.08           | 2.00            | 1.40            | 1.05           | 0.75               | 0.88            | 1.19           | 0.88            | 1.06           | 0.50          | 1.91          | 1.00            | $-0.50$                  | 1.11               | 0.80                       |    |
| 基本行動の指導                                        | 1.27           | 1.67            | 1.40            | 1.25           | 1.50               | 1.44            | 1.45           | 1.31            | 1.13           | 0.67          | 1.09          | 2.00            | 1.00                     | 1.22               | 1.00                       |    |
| 効果的な日常点検・整備                                    | 0.74<br>0.67   | 2.00<br>1.67    | 0.60<br>1.00    | 0.73<br>0.62   | 0.50<br>0.25       | 0.68<br>0.40    | 0.94<br>0.84   | 0.48<br>0.50    | 0.90<br>0.58   | 0.67<br>0.50  | 0.30<br>1.55  | 0.00<br>0.00    | 0.50<br>$-0.50$          | 0.63<br>0.33       | 0.53<br>0.40               |    |
| 生活管理·健康管理<br>賞罰の効果                             | 0.46           | 1.67            | 0.40            | 0.41           | 0.25               | 0.52            | 0.39           | 0.35            | 0.29           | 0.50          | 1.18          | 1.00            | $-1.00$                  | $-0.56$            | 0.13                       |    |
| ミーティング(班活動等)の充実                                | 0.39           | 1.33            | 0.00            | 0.38           | 0.25               | 0.28            | 0.39           | 0.35            | 0.13           | 0.17          | 1.36          | 0.00            | $-1.00$                  | $-0.22$            | -0.07                      |    |
| 現場パトロール・立会の充実                                  | 0.20           | 1.67            | $-0.20$         | 0.16           | 0.50               | 0.00            | 0.19           | 0.00            | $-0.03$        | 0.33          | 1.27          | 1.00            | $-1.00$                  | $-0.44$            | $-0.07$                    |    |
| 健康                                             | 0.81           | 1.00            | 1.60            | 0.75           | 1.00               | 1.20            | 0.58           | 0.85            | 0.65           | 0.67          | 1.09          | 0.00            | 0.50                     | 0.89               | 0.87                       |    |
| あいさつ                                           | 0.53           | 0.67            | 0.80            | 0.52           | $-0.25$            | 0.52            | 0.29           | 0.58            | 0.52           | 1.17          | 1.00          | 0.00            | $-0.50$                  | 0.56               | 0.33                       |    |
| 約東<br>計画                                       | 1.16<br>0.31   | 1.33<br>1.33    | 0.60<br>0.60    | 1.18<br>0.29   | 1.25<br>0.75       | 1.32<br>0.36    | 1.06<br>0.32   | 0.88<br>0.38    | 1.26<br>0.00   | 1.50<br>0.50  | 1.27<br>0.91  | 1.00<br>2.00    | 1.50<br>0.00             | 1.22<br>0.56       | 0.93<br>$-0.27$            |    |
| 報告                                             | 0.54           | 1.67            | 0.60            | 0.51           | 0.00               | 0.68            | 0.52           | 0.58            | 0.45           | 0.83          | 0.73          | $-1.00$         | 0.00                     | 0.67               | 0.33                       |    |
| 終業                                             | 0.91           | 0.67            | 0.60            | 0.93           | 0.75               | 0.92            | 0.68           | 0.85            | 0.94           | 1.33          | 1.36          | 0.00            | 1.50                     | 0.11               | 0.47                       |    |
| 仕事                                             | 0.45           | 1.00            | 0.80            | 0.43           | 0.50               | 0.36            | 0.48           | 0.35            | 0.48           | 0.67          | 0.64          | 0.00            | 1.50                     | $-0.33$            | 0.20                       |    |
| 車両・機材                                          | 1.07           | 1.33            | 1.20            | 1.06           | 0.75               | 0.92            | 0.74           | 1.31            | 1.23           | 1.33          | 1.09          | 1.00            | 1.50                     | 0.89               | 1.40                       |    |
| 会議・会合                                          | 0.86           | 1.67            | 1.40            | 0.81           | 0.75               | 0.72            | 0.77           | 1.08            | 0.65           | 1.50          | 1.09          | 1.00            | 0.00                     | 0.11               | 1.13                       |    |
| 1.出上先職 1.<br>脱勤役輩場<br><sup>1.第一</sup>          | 0.54<br>0.38   | 0.33<br>1.00    | 0.80<br>0.60    | 0.54<br>0.34   | 1.00<br>$-0.25$    | 0.60<br>0.44    | 0.32<br>0.39   | 0.35<br>0.38    | 0.74<br>0.23   | 0.67<br>1.00  | 0.82<br>0.64  | 1.00<br>0.00    | 1.00<br>0.00             | 0.11<br>0.22       | 0.33<br>0.07               |    |
|                                                | 0.80           | 1.33            | 1.00            | 0.76           | 0.25               | 0.64            | 0.71           | 0.62            | 1.00           | 1.50          | 0.91          | 2.00            | $-0.50$                  | 0.44               | 0.60                       |    |
|                                                | 0.45           | 0.00            | 0.80            | 0.46           | -0.25              | 0.32            | 0.52           | 0.65            | 0.48           | 1.17          | 0.00          | 2.00            | $-1.00$                  | 0.11               | 0.27                       |    |
| 部下                                             | 1.31           | 1.67            | 1.40            | 1.28           | 0.00               | 1.44            | 1.16           | 1.23            | 1.39           | 1.50          | 1.55          | 2.00            | 0.00                     | 0.67               | 1.33                       |    |
| 1.2点以上                                         | 13.9%          | 33.3%           | 40.0%           | 12.7%          | 0.0%               | 16.0%           | 3.2%           | 19.2%           | 9.7%           | 50.0%         | 27.3%         | 0.0%            | 0.0%                     | 11.1%              | 6.7%                       |    |
| 1.0点以上1.2点未満                                   | 18.2%          | 33.3%           | 0.0%            | 19.0%          | 0.0%               | 12.0%           | 19.4%          | 23.1%           | 19.4%          | 16.7%         | 27.3%         | 0.0%            | 0.0%                     | 11.1%              | 6.7%                       |    |
| 0.4点以上1.0点未満<br>0.4点未満                         | 46.7%<br>21.2% | 33.3%<br>0.0%   | 60.0%<br>0.0%   | 45.2%<br>23.0% | 50.0%<br>50.0%     | 56.0%<br>16.0%  | 48.4%<br>29.0% | 30.8%<br>26.9%  | 54.8%<br>16.1% | 33.3%<br>0.0% | 36.4%<br>9.1% | 100.0%<br>0.0%  | 50.0%<br>50.0%           | 44.4%<br>33.3%     | 53.3%<br>33.3%             |    |
| $KD - T$                                       | 137            | 3               | 5               | 126            | 4                  | 25              | 31             | 26              | 31             | 6             | 11            |                 | $\overline{\phantom{a}}$ | 9                  | 15                         |    |

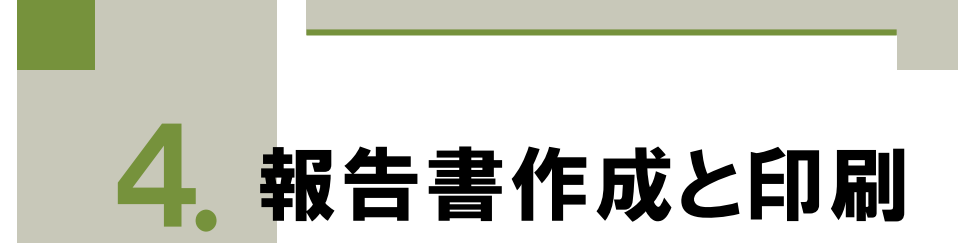

#### 報告書作成システムへの入力  $>$  $>$  $>$

「報告書システム」を開き、シート("Control")に移動してする。 ※事例企業のデータが入力されている。

**コントロールシート**

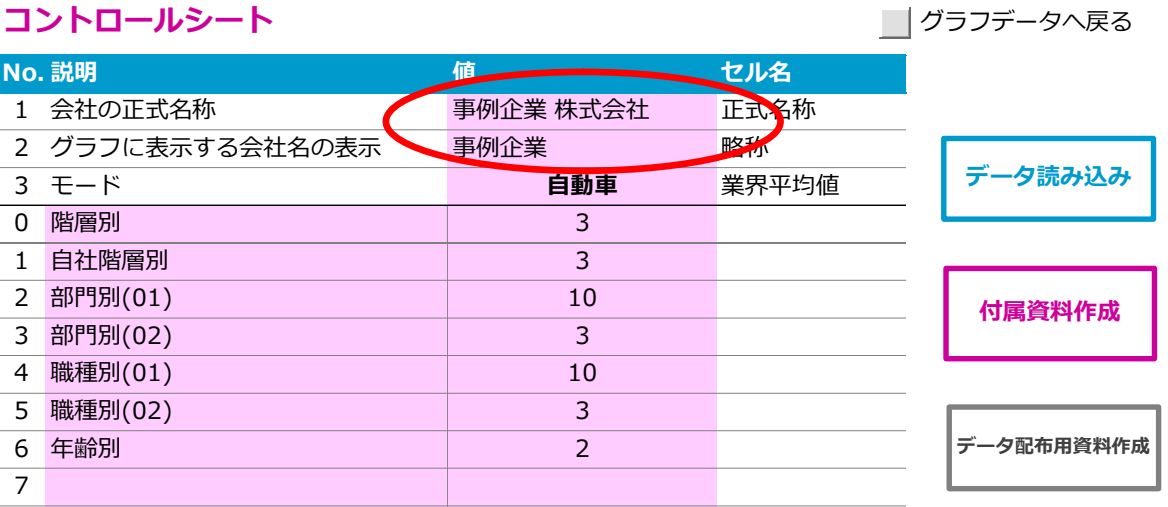

## ■「会社の正式名称」「グラフに表示する会社名の表示」、「モード」を入

#### 力する。なお、「モード」については、鉄道・海運・航空・自動車・バス・

#### トラック・タクシーから選択する。

-略称は 6 文字以内で入力する。

※文字数が多すぎると、グラフの表示が見にくくなる。 ※そのほかの項目は変更しなくて構わない。

集計結果の入力

■右のボタン「データ読み込み」を押す。

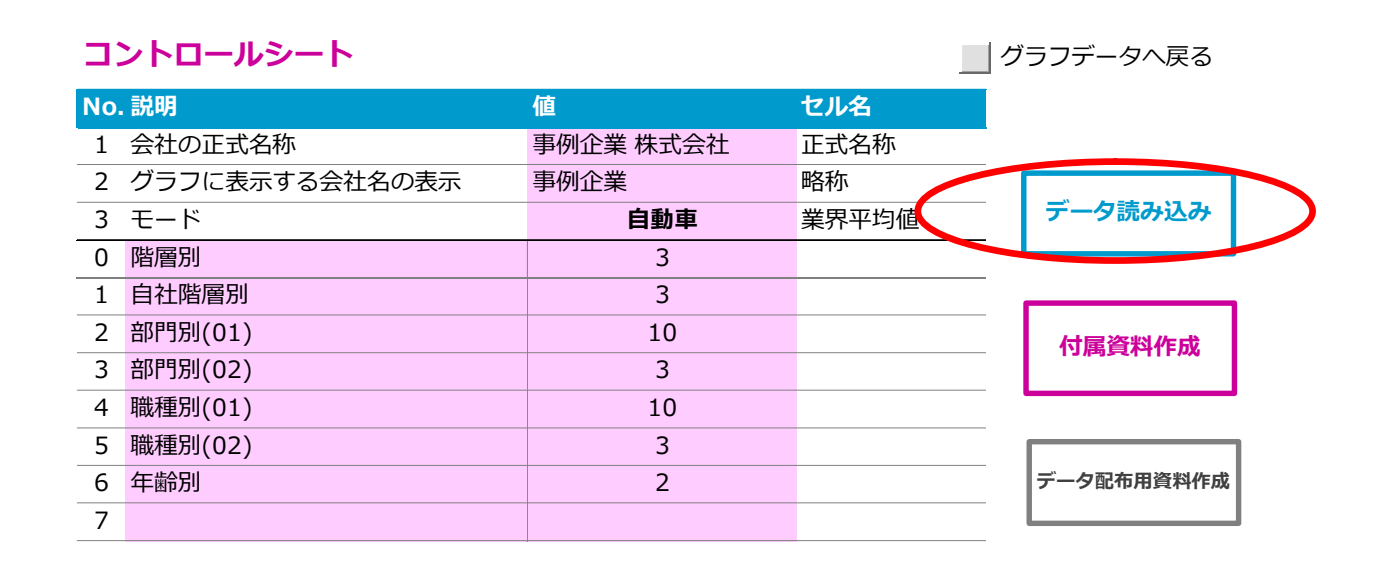

■下記ウィンドウが表示されますので"OK"を押す。

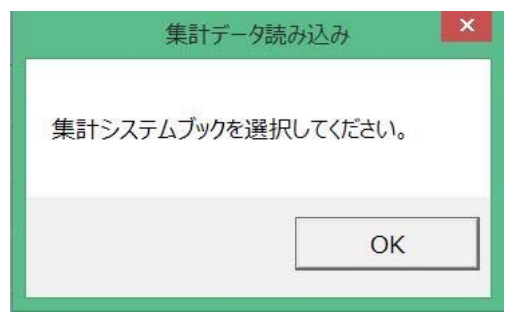

# ■「集計システム」を選択する。

先述した「集計システム」を選択して"開く"を押すと 自動でデータ が「報告書システム」に取り込まれる。

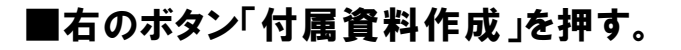

#### **コントロールシート**

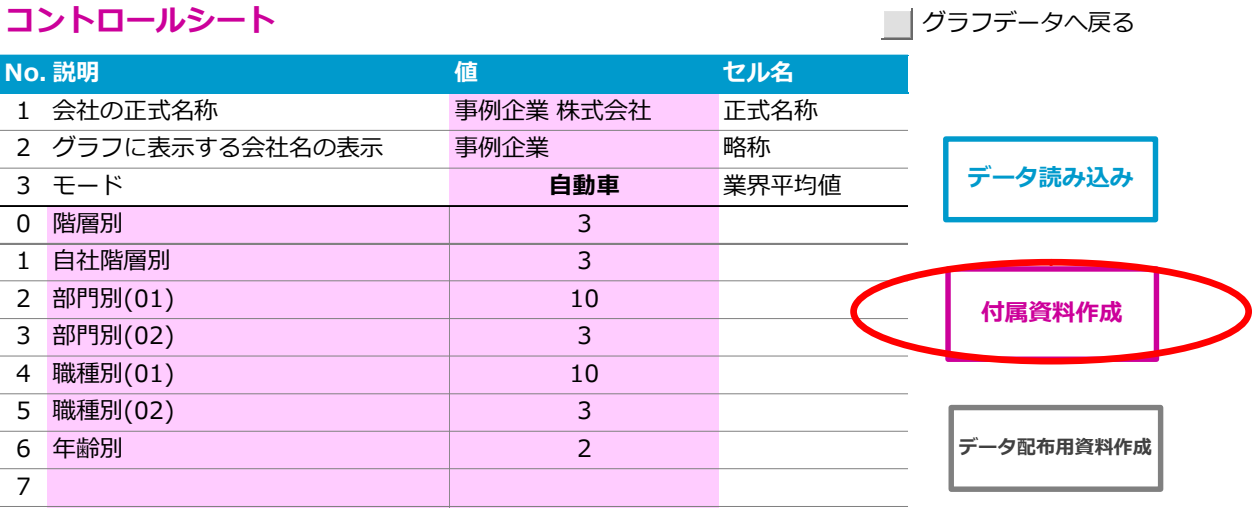

# ■下記ウィンドウが表示されるので"処理開始"を押す。

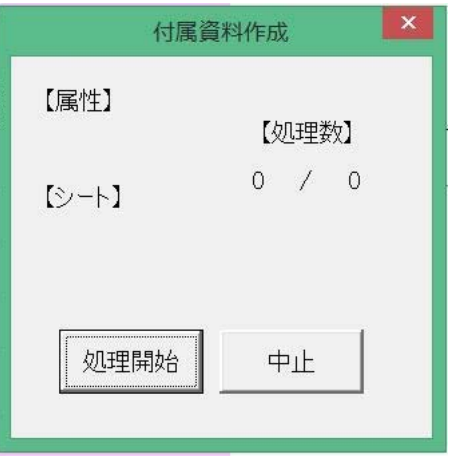

■処理終了後、下記ウィンドウが表示されるので"終了"を押す。

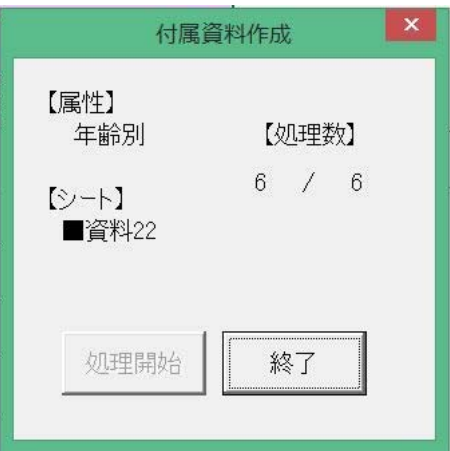

# ■右のボタン「データ配布用資料作成」を押す。

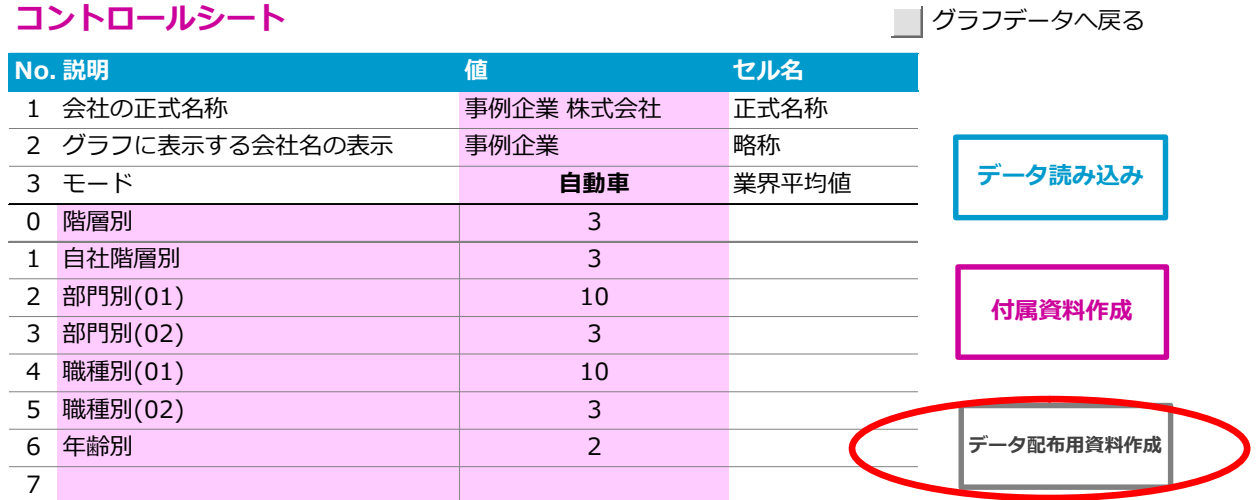

# ■下記ウィンドウが表示されるので"はい"を押す。

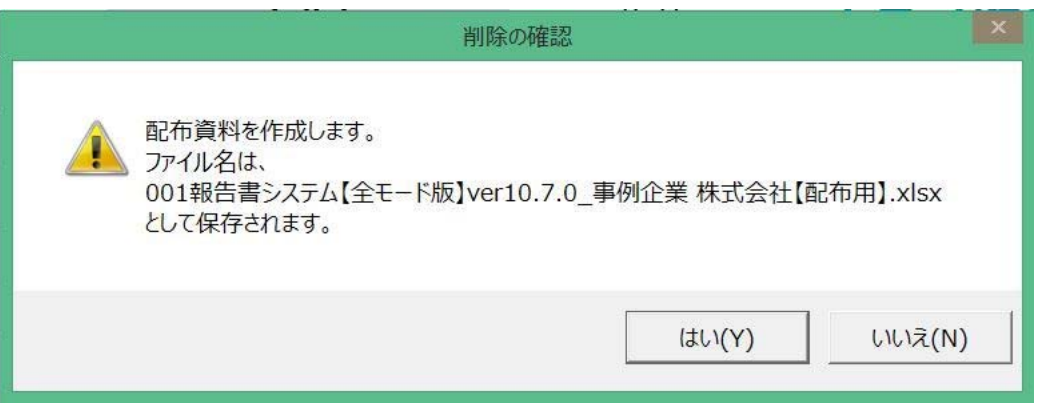

# ■処理終了後、自動で「報告書システム\_事例企業 株式会社【配

# 布用】」というファイルが作成され、保存される。

「報告書システム\_事例企業 株式会社【配布用】」ファイルの全シートを印 刷する。

【図4-4 印刷用シート一覧】

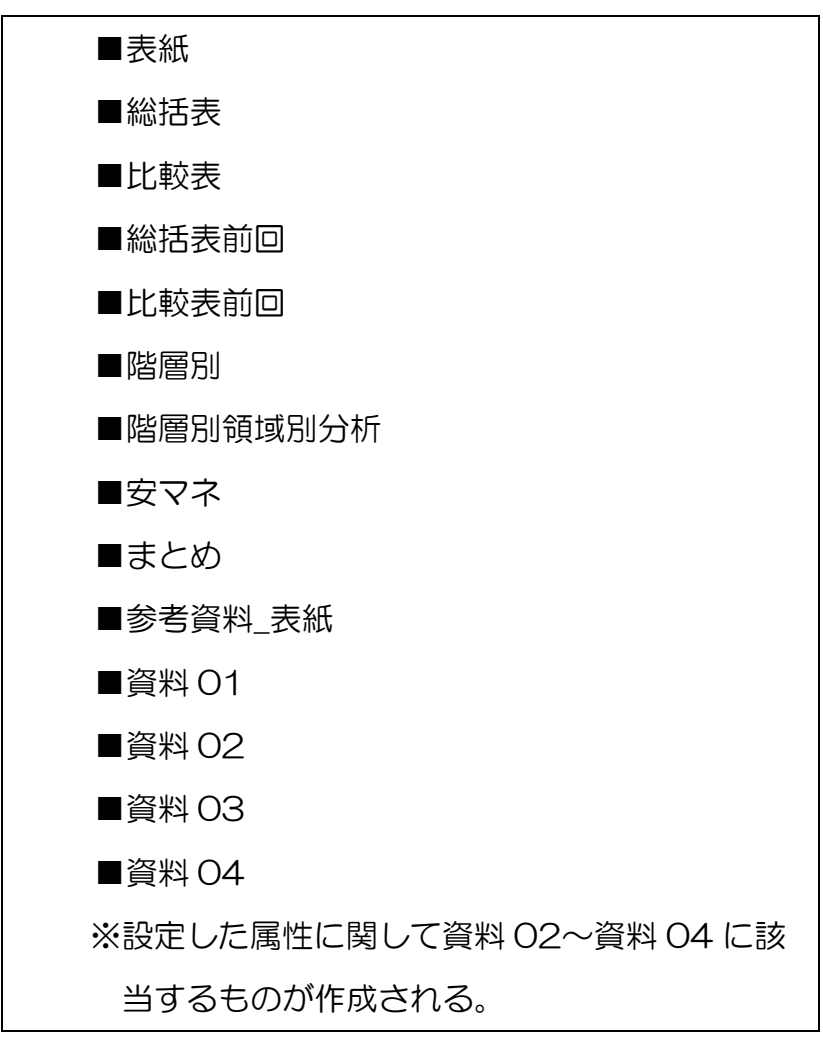

# コココ集計結果の印刷

印刷用のシートは、シートごとに印刷範囲を設定してある。 一方で、印刷用のマクロやボタンは用意していないので、 通常のエクセルシートの印刷と同様の手順で、

シートごと、または必要なシートを一括して印刷する。

### ■シートごとに印刷する

印刷したいシートを選択し、印刷ボタン または [Ctrl]キー+ P を押 す。

## ■または、一括して印刷する

シート ("■表紙")を選択する。 [Shift]キー を押しながら、シート("■資料 04")を押す。

■表紙 |■総括表 | ■比較表 | ■総括表前回 | ■比較表前回 | ■階層別 | ■階層別領域別分析 | ■安マネ

或別分析 | ■安マネ | ■まとめ | ■付属資料 表紙 | ■資料01 | ■資料02 | ■資料03 | ■資料04

これで、シート("■表紙")からシート("■資料 04")までの 14シートが一括で選択された。

この状態で

印刷ボタン または [Ctrl]キー+ P を押すと、 全てのシートが印刷できる。

以上

i,

# 安全アンケート集計システム 作業マニュアル

г

2020年8月